# MC102 - Algoritmos e Programação de Computadores

Turma Z - Segundo Semestre de 2019

# Aula de Hoje

- Revisão
	- Comandos repetitivos
	- Listas
	- Strings

Imprima a sequência de Fibonacci até o n-ésimo elemento.

Sequência de Fibonacci:  $F_n = F_{n-1} + F_{n-2}$ 

Exemplo:  $n = 10$ 

1, 1, 2, 3, 5, 8, 13, 21, 34, 55

- Calcule o fatorial de N 1)
- Calcule o Binômio de Newton C<sub>n,p</sub>, tal que:  $c_{n,p} = \binom{n}{p} = \frac{n!}{p!(n-p)!}$  $2)$

#### Exercício 3a

```
1. lista = ["Mário", "Mároi", "Mário", "Maria"]
2. for a in lista:
3. if (a == "Mário"):
4. for n in range (3,5):
5.
       print(n)6. print ("Fim")
```
- a) Indique o que será impresso
- b) Reescreva a linha 4, de forma que o programa exiba em ordem crescente todos os n´umeros pares de 50 (inclusive) a 60 (inclusive).

#### Exercício 3b

O código abaixo lê uma lista com n nomes. Complete o programa para percorrer esta lista e imprimir quantos nomes têm mais de 9 caracteres. Dica: a função len(s) retorna o número de caracteres da string s.

 $n = int(input())$  $lista = []$ for  $i$  in range $(n)$  :  $lista.append(input())$ 

Código do Exercício 5 da prova 1 do 1s2018.

(2 pontos) Carlos estava estudando formas de iteração em listas na linguagem Python. Decifre os 4. códigos elaborados por ele.

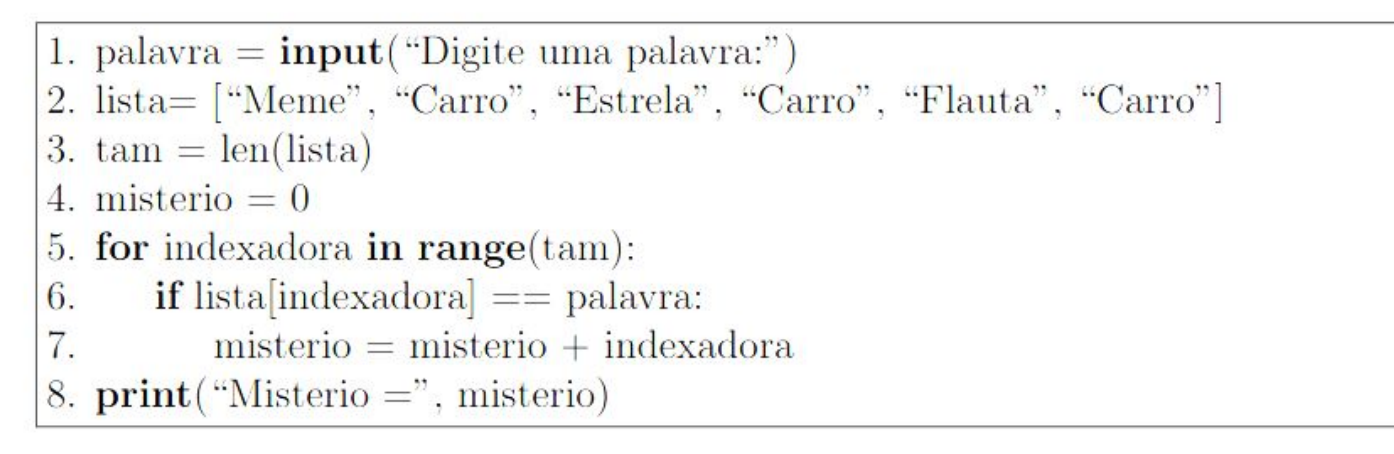

Apresente a saída do programa para cada uma das entradas a seguir:

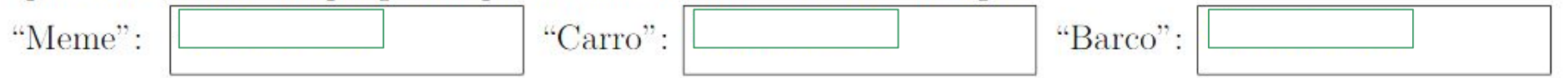

Uma matriz é uma lista de lista, por exemplo:

$$
\begin{bmatrix} [1, 2, 3], [4, 5, 6], [7, 8, 9] \end{bmatrix} = \begin{bmatrix} 1 & 2 & 3 \\ 4 & 5 & 6 \\ 7 & 8 & 9 \end{bmatrix}
$$

Faça um código Python que multiplique duas matrizes A e B de tamanho:

- a) 3x3
- b) NxN

A partir desse slide, utilizaremos o material desenvolvido pela professora Sandra Avila e disponível em http://www.ic.unicamp.br/~sandra/

# Desafio: Jogo da Forca

Faça um jogo da forca. O programa terá uma lista de palavras lidas de um arquivo texto e escolherá uma aleatoriamente. O jogador poderá errar 6 yezes antes de ser enforcado.

```
Digite uma letra: a
-> Você errou pela 1a vez. Tente de novo!
Digite uma letra: o
A palavra é: o
Digite uma letra: e
A palavra é: e o
Digite uma letra: s
-> Você errou pela 2a vez. Tente de novo!
```